## Randomness

# Being Random

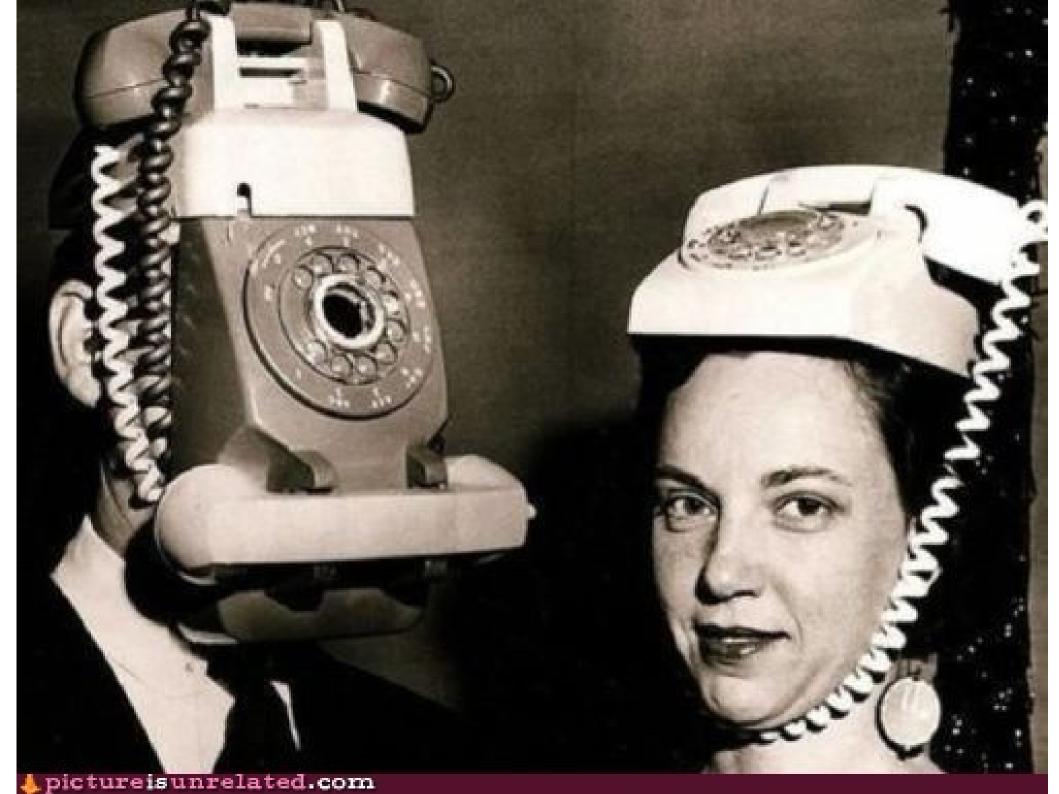

#### Random Number Generators

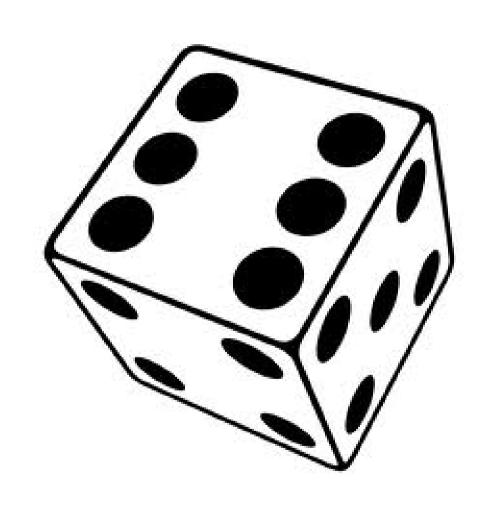

#### RandomGenerator

- The class RandomGenerator acts as a random number generator.
  - Need to import acm.util.\*;
- An instance of **RandomGenerator** can be used to generate random numbers.

Time-Out for Announcements

#### Assignment 2

- Assignment 2 is due Friday.
- Have questions?
  - Stop by the LaIR between 6PM Midnight tonight or on Thursday.
  - Visit Keith's office hours today from 4:30PM 6:30PM.
  - Visit Vikas's office hours tomorrow from 2:15PM 4:15PM.
  - Email your section leader.
  - Ask on QuestionHut.

CS and Journalism

#### The 2013 Pulitzer Prizes

"Awarded to the Sun Sentinel, Fort Lauderdale, FL, for its well documented investigation of off-duty police officers who recklessly speed and endanger the lives of citizens, leading to disciplinary action and other steps to curtail a deadly hazard."

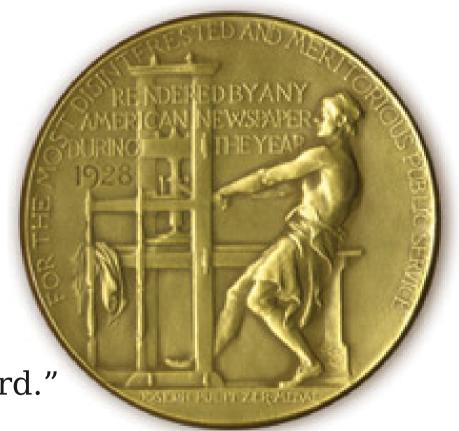

http://www.pulitzer.org/citation/2013-Public-Service

The Brown Institute for Media Innovation

http://brown.stanford.edu/

#### Google Journalism Fellowship

http://www.google.com/get/journalismfellowship/

Back to CS106A!

#### A Snowfall Simulation

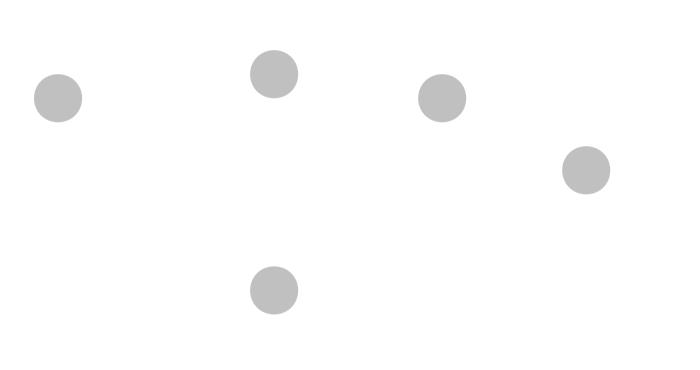

#### Let it Snow!

#### Accessing the Canvas

- It is possible to determine what, if anything, is at the canvas at a particular point.
- The method

GObject getElementAt(double x, double y);

returns which object is at the given location on

the canvas.

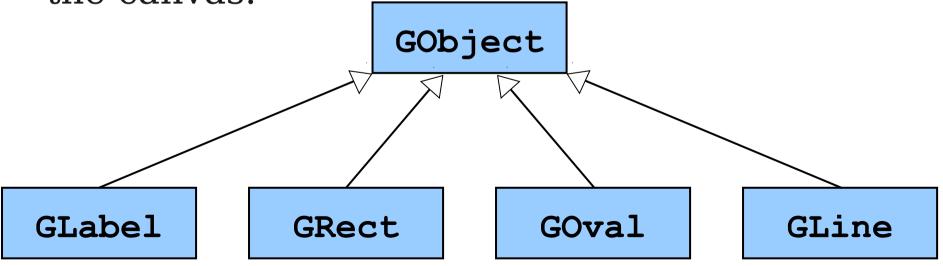

#### Accessing the Canvas

- It is possible to determine what, if anything, is at the canvas at a particular point.
- The method

```
GObject getElementAt(double x, double y); returns which object is at the given location on the canvas.
```

- The return type is GObject, since we don't know what specific type (GRect, GOval, etc.) is really there.
- If no object is present, the special value **null** is returned.

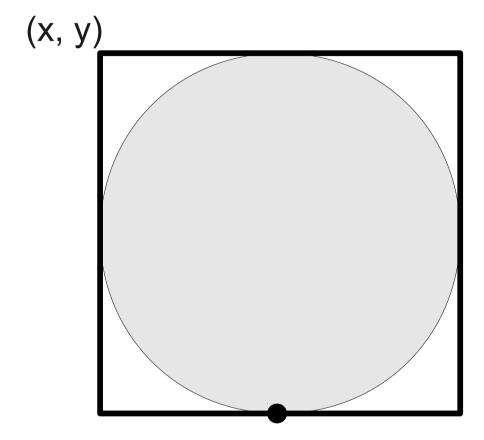

(x + 2r, y + 2r)

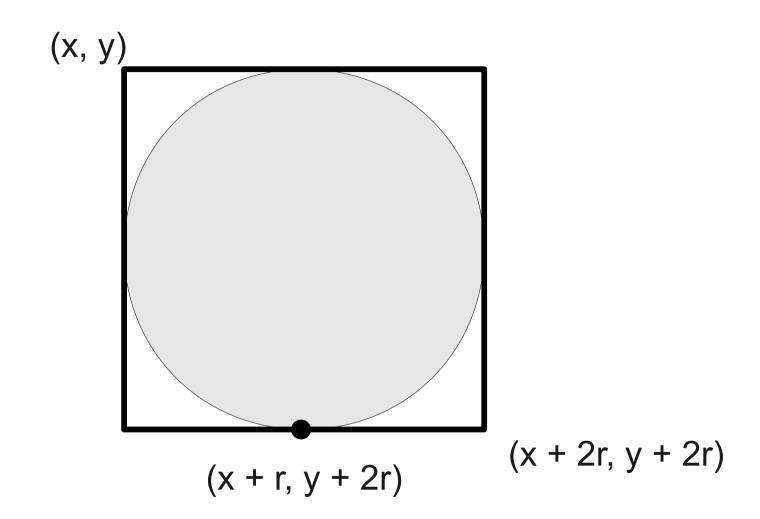

What Went Wrong?

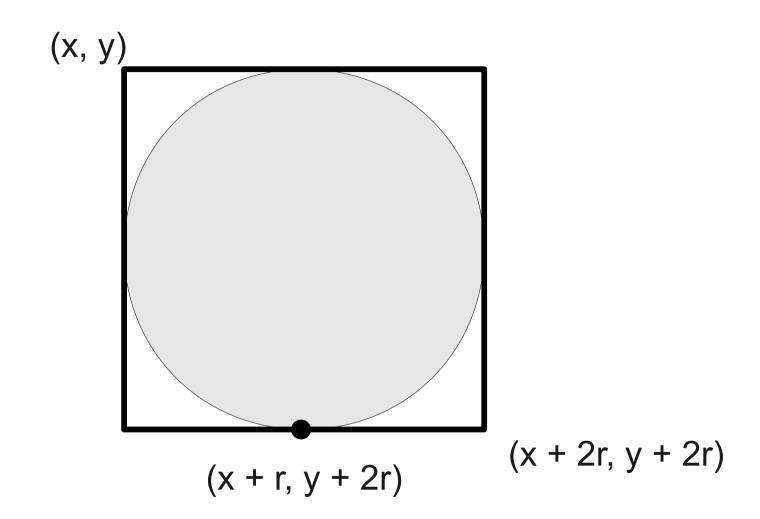

What Went Wrong (This Time)?

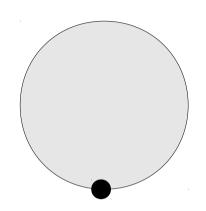

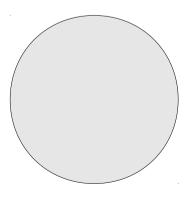

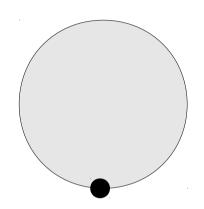

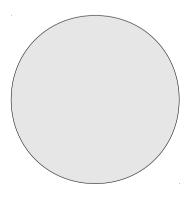

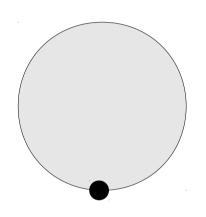

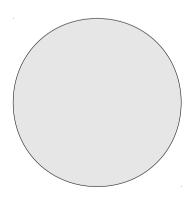

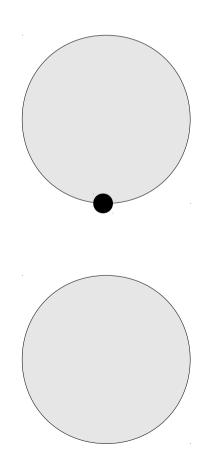

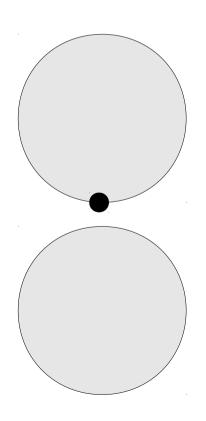

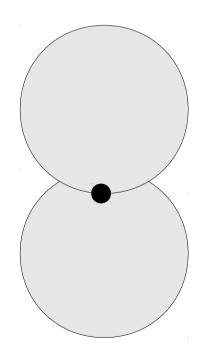

#### Reordering Objects

- Each GObject can have its z-order adjusted.
- The method

object.sendToBack();

moves the object to the back of the z-order.

• getElementAt will return the topmost object where it hits.

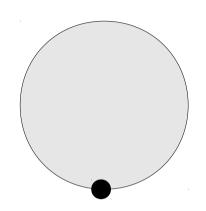

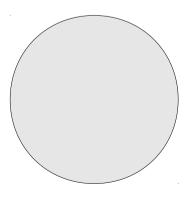

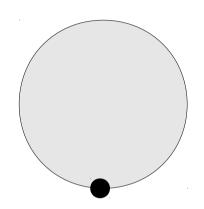

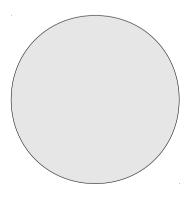

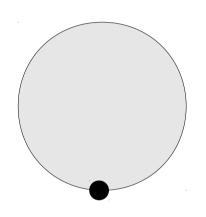

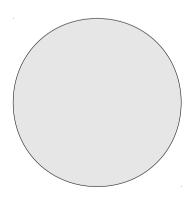

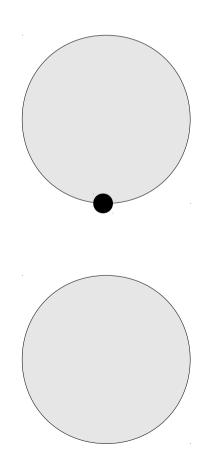

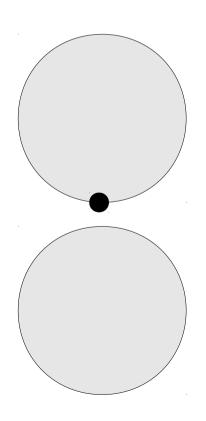

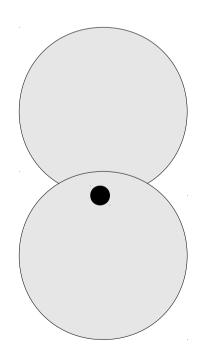